## [April-2016-New[Microsoft Exam MB2-708 VCE Book from](http://www.mcitpdump.com/?p=4098) Braindump2go

2016 April New: Microsoft MB2-708 Exam Questions and answers Updated Today in Braindump2go.com Online Study Website! 2016 New Microsoft MB2-708 General Guidelines:1.Install and configure Microsoft Dynamics CRM;2.Configure and manage Microsoft Dynamics CRM;3.Maintain and extend Microsoft Dynamics CRM deployments; QUESTIONYou install Dynamics CRM 2015 on a server on the internal network.You need to provide several users with the ability to use Dynamics CRM client applications to connect to Dynamics CRM from the InternetWhich server role should you add to the deployment? A. Active Directory Lightweight Directory ServicesB. Web Server (US)C. Remote AccessD. Active Directory Federation Services Answer: B QUESTIONYou are planning a deployment of Dynamics CRM 2015 that will contain two Dynamics CRM 2015 servers.Two hundred users will access the deployment from the internal network. Fifty users will access the deployment from client sites. All of the users will use Dynamics CRM client applications.You need to recommend the minimum number of licenses that must be purchased for the planned deployment.How many licenses should you recommend? A. Two server licenses and 250 client access licenses (CALs)B. One server license and 200 client access licenses (CALs)C. Two server licenses and 200 client access licenses (CALs)D. Two server licenses, 200 client access licenses (CALs), and one External Connector (EC) licenseE. Two server licenses, 250 client access licenses (CALs), and one External Connector (EC) license Answer: E QUESTIONYou have a Dynamics CRM 2013 Email Router. You plan to upgrade the Email Router to Dynamics CRM 2015.You need to back up the state files for the Email Router before you perform the upgrade.Where can you locate the state files? A. %ProgramFiles%MicrosoftDynamics CRM B. %ProgramFiles%MicrosoftDynamics CRMSetupC. %ProgramFiles%MicrosoftCRM Email RouterD.

%ProgramFiles%MicrosoftCRM Email RouterTools Answer: D QUESTIONYou have a network that contains a single IP subnet. You deploy a Microsoft SQL Server cluster that contains two SQL Server servers.You launch the setup program for Dynamics CRM 2015.You need to configure Dynamics CRM 2015 to use the SQL Server cluster.What should you enter on the Select SQL Server page? A. The management IP address of the SQL Server clusterB. The IP address of one of the SQL Server serversC. The virtual server name of the SQL Server clusterD. The name of one of the SQL Server servers Answer: C QUESTIONYou plan to deploy Dynamics CRM 2015 for a customer.The customer requires that the Email Router component be used.You need to identify to the customer which email solutions are supported by the Email Router.Which three email solutions should you identity? Each correct answer presents part of the solution. A. Internet Message Access Protocol (IMAP)B. Exchange ActiveSyncC. A Simple Mail Transfer Protocol (SMTP) server for outgoing emailD. Microsoft Exchange OnlineE. A Post Office Protocol 3 (POP3) server for incoming email Answer: ABC QUESTIONYou have a deployment of Dynamics CRM 2015. Dynamics CRM and Microsoft SQL Server 2014 are installed on the same server.The Microsoft Dynamics CRM 2015 Reporting Extensions are not installed.You need to identify which action can be performed.Which action should you identify? A. Run the default reports.B. Run a custom SQL-based report.C. Upload fetch-based reports.D. Schedule SQL-based reports to run. Answer: B QUESTION What are two reasons to create a copy of a Dynamics CRM 2015 deployment? Each correct answer presents a complete solution. A.

 To test the performance impact of running custom reportsB. To implement load-balancing for Dynamics CRM 2015C. To stage updates to Dynamics CRM 2015D. To evaluate add-on products without the risk of damaging the production system Answer: BC QUESTIONYou are responsible for a large global deployment of Dynamics CRM 2015 for users located in France and the United States.All of the users have client computers that run Windows 8.1 and have Microsoft Dynamics CRM 2013 for Outlook installed. The base language is English.You plan to upgrade Microsoft Dynamics CRM 2013 for Outlook to the most recent version.The users in France request that their base language be French.You successfully upgrade Microsoft Dynamics CRM for Outlook for the users in the United States.The upgrade for the users in France fails.You need to identify the cause of the upgrade failure.What should you identify? A. You can upgrade the client only if the base languages match.B. You failed to install the French language pack for Windows before you started the upgrade.C. You failed to install the French language pack on the server.D. You failed to set the base language on the server to French. Answer: B QUESTIONWhich statement correctly describes connectivity to Dynamics CRM 2015 by using a Network Load Balancing (NLB) cluster? A. All Dynamics CRM 2015 servers that are members of the cluster must have the same IP address.B. All Dynamics CRM web application clients will connect to a management IP address that is in the same subnet as the Dynamics CRM 2015 servers.C. All Dynamics CRM 2015 servers that are members of the cluster must have the Failover Clustering feature installed.D. All Dynamics CRM web application clients will connect to a virtual IP address that redirects connections to several Dynamics CRM 2015 servers. Answer: C QUESTIONYou have a deployment of Dynamics CRM 2015 that contains one server.You need to make the deployment available to users on the Internet.Which action should you perform first from Deployment Manager? A. Run the Internet-Facing Deployment Configuration Wizard.B. Configure the Incoming Email setting.C. Disable the server.D. Run the Configure Claims-Based Authentication Wizard. Answer: B 2016

Latest Microsoft MB2-708 Ex[am PDF and VCE Dumps 105Q&As from Braindump2go - All Ne](http://www.mcitpdump.com/?p=4098)w MB2-708 Questions and Answers Included: http://www.braindump2go.com/mb2-708.html [100% MB2-708 Exam Pass Guaranteed!] Compared Before Buying N

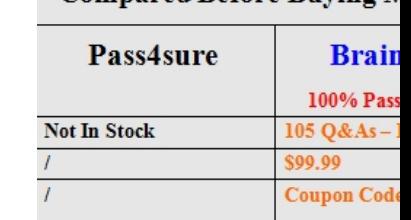